Aprendizado por Reforço Implementação

> Valdinei Freire (EACH - USP)

## GYM AI

- 1. env = gym.make('CartPole-v0')
- 2. observation =  $env.reset()$
- 3. while condição
	- (a) escolhe action
	- (b) observation, reward, done = env.step(action)

#### Ambiente Discreto

observation, reward, done = env.step(action)

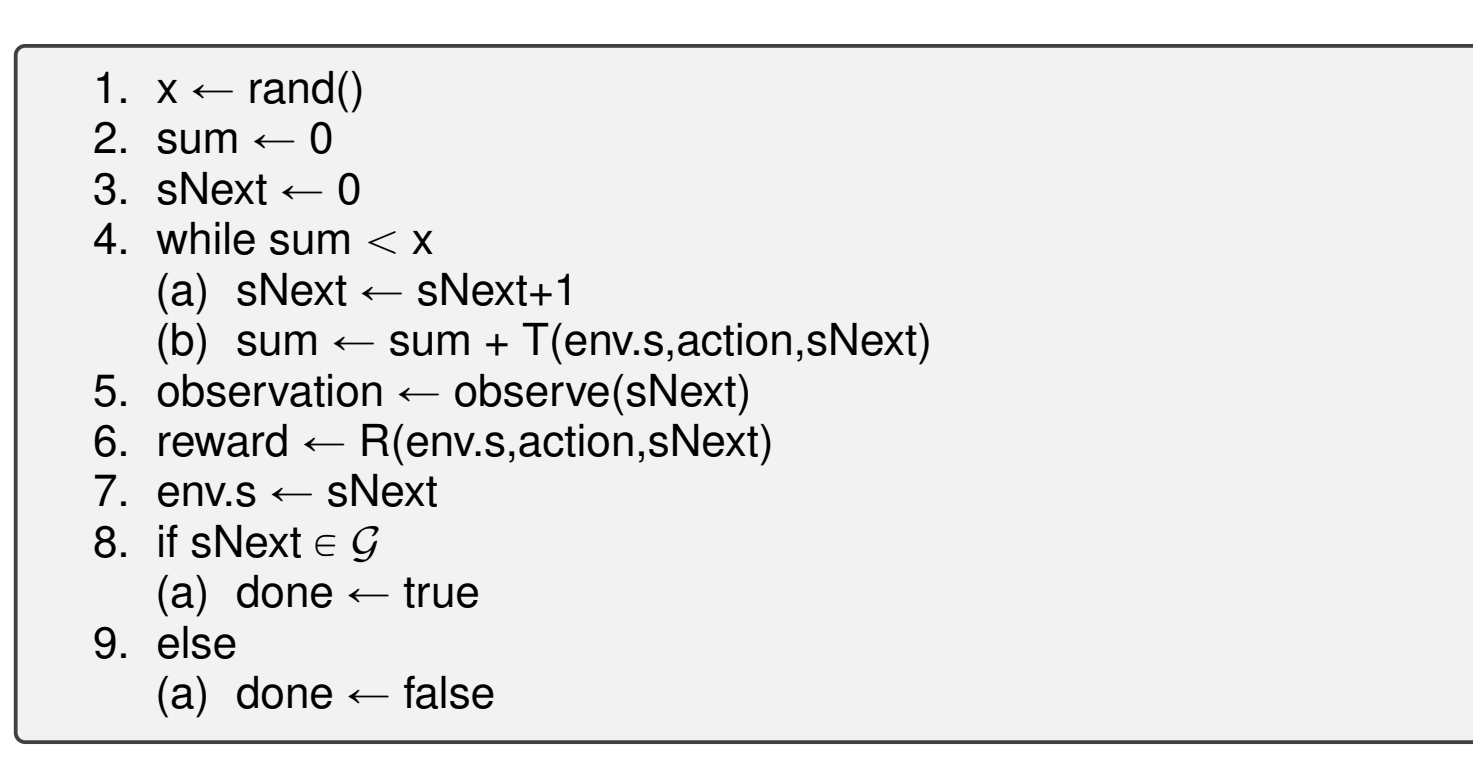

## Q-Learning com  $\epsilon$ -greedy

1. Inicialize  $Q(s, a)$  arbitrariamente 2. env = gym.make('FrozenLake8x8-v0') 3. while condição (a)  $s = envreset()$ (b) while  $d \neq true$ i. if  $rand > \epsilon$ A.  $a \leftarrow \arg\max$  $a \in \mathcal{A}$  $Q(s, a)$ ii. else A.  $a \leftarrow rand$ iii. s, r,  $d = env \text{step}(\text{action})$ iv.  $\delta \leftarrow r + \gamma$  max  $a' \in \mathcal{A}$  $Q(s, a') - Q(s, a)$ v.  $Q(s, a) \leftarrow Q(s, a) + \alpha \delta$ 

## Ambiente - TRAVESSIA DO RIO

- ' Borda: resultados das ações são deterministas
- ' Rio: por causa da correnteza sempre há uma chance de ir na direção da cachoeira.
- ' Cachoeira: volta para o estado inicial
- Instância: 20x100

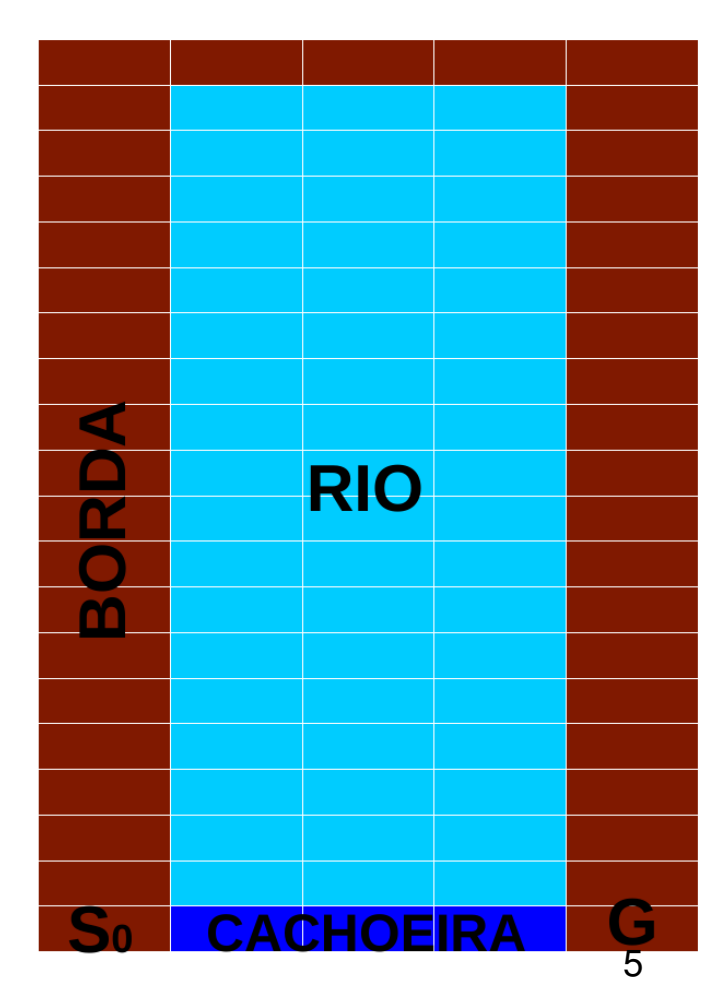

## Exibição de Resultados

- $\bullet$  Média de várias execuções
- recompensa média por passos
- passos para chegar na meta
- recompensa acumulada

#### Q-Learning: média de recompensa e resolução do gráfico

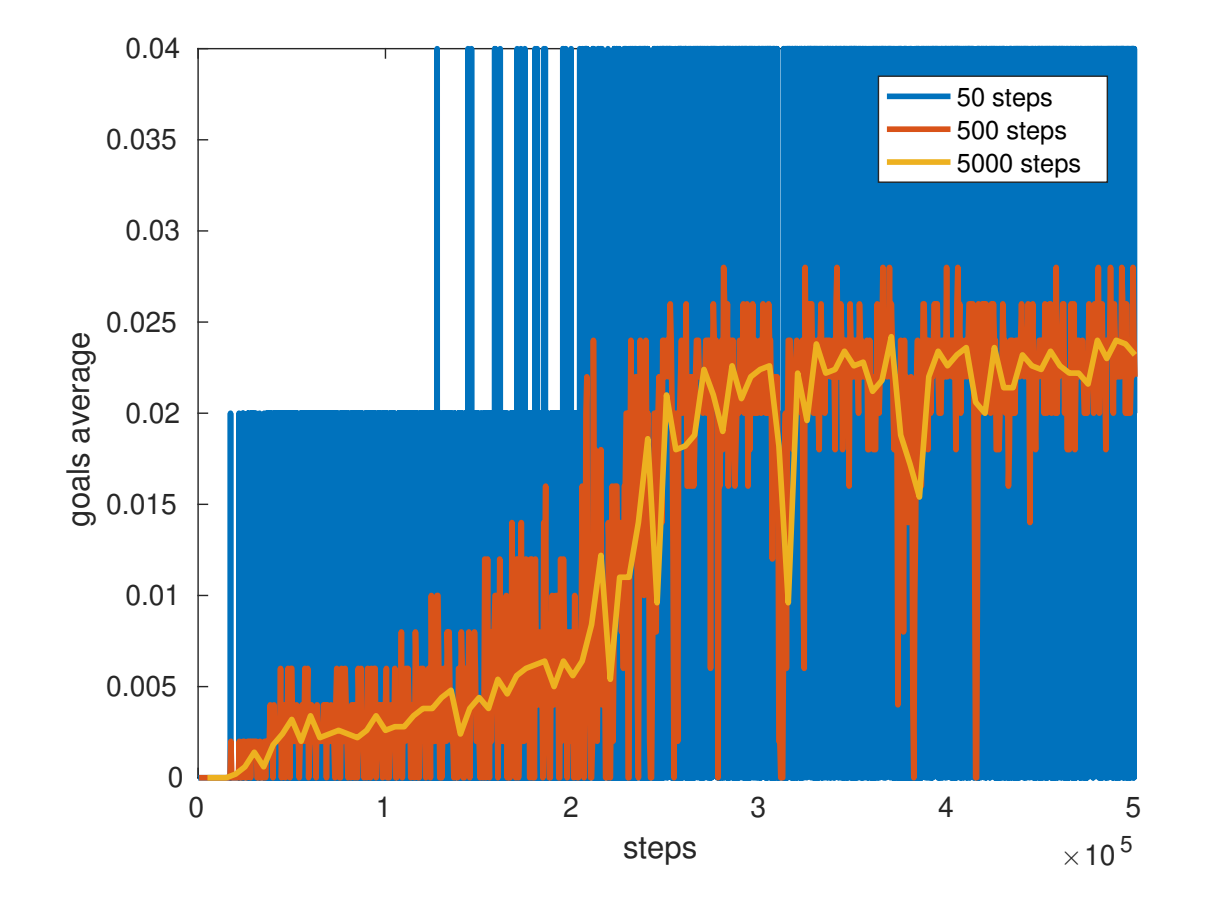

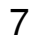

## Q-Learning: 10 execuções

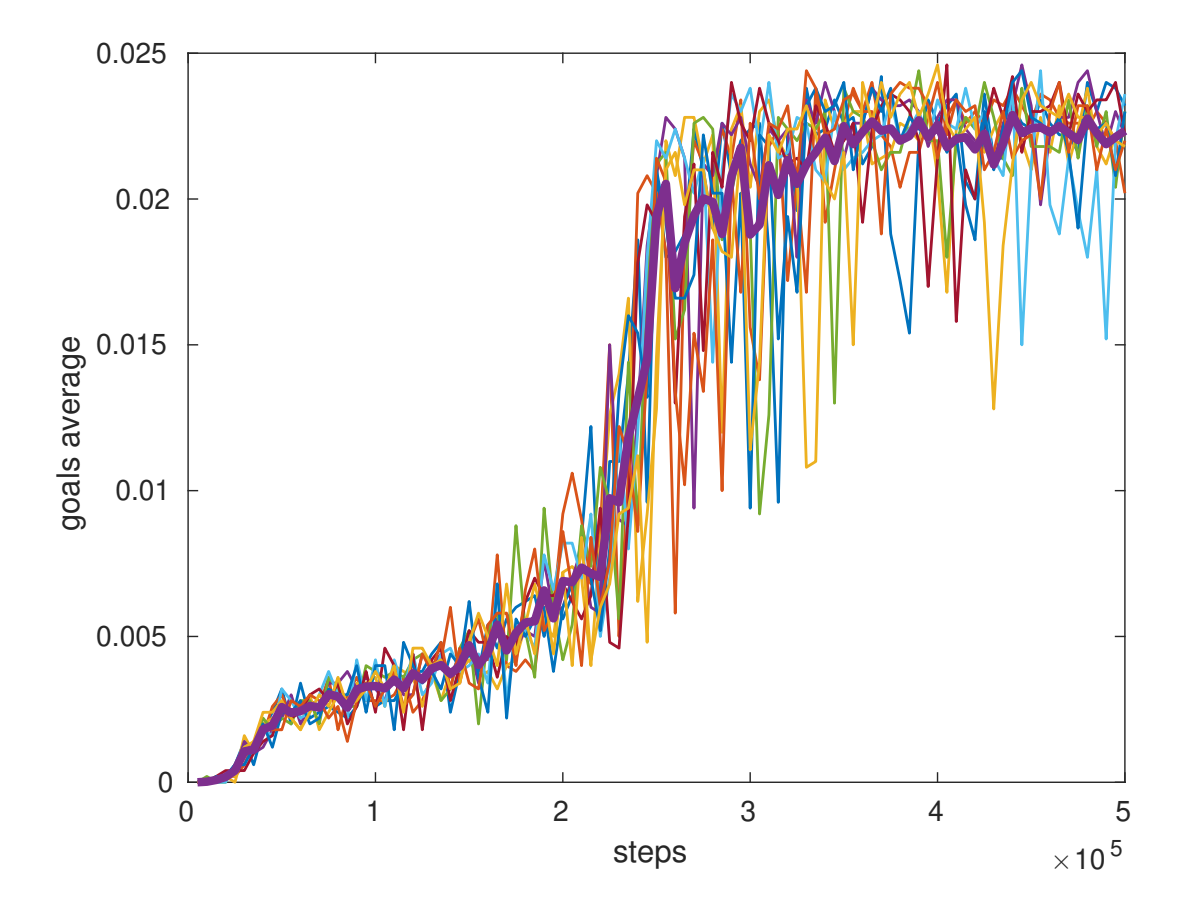

#### Q-Learning: média de passos para a meta

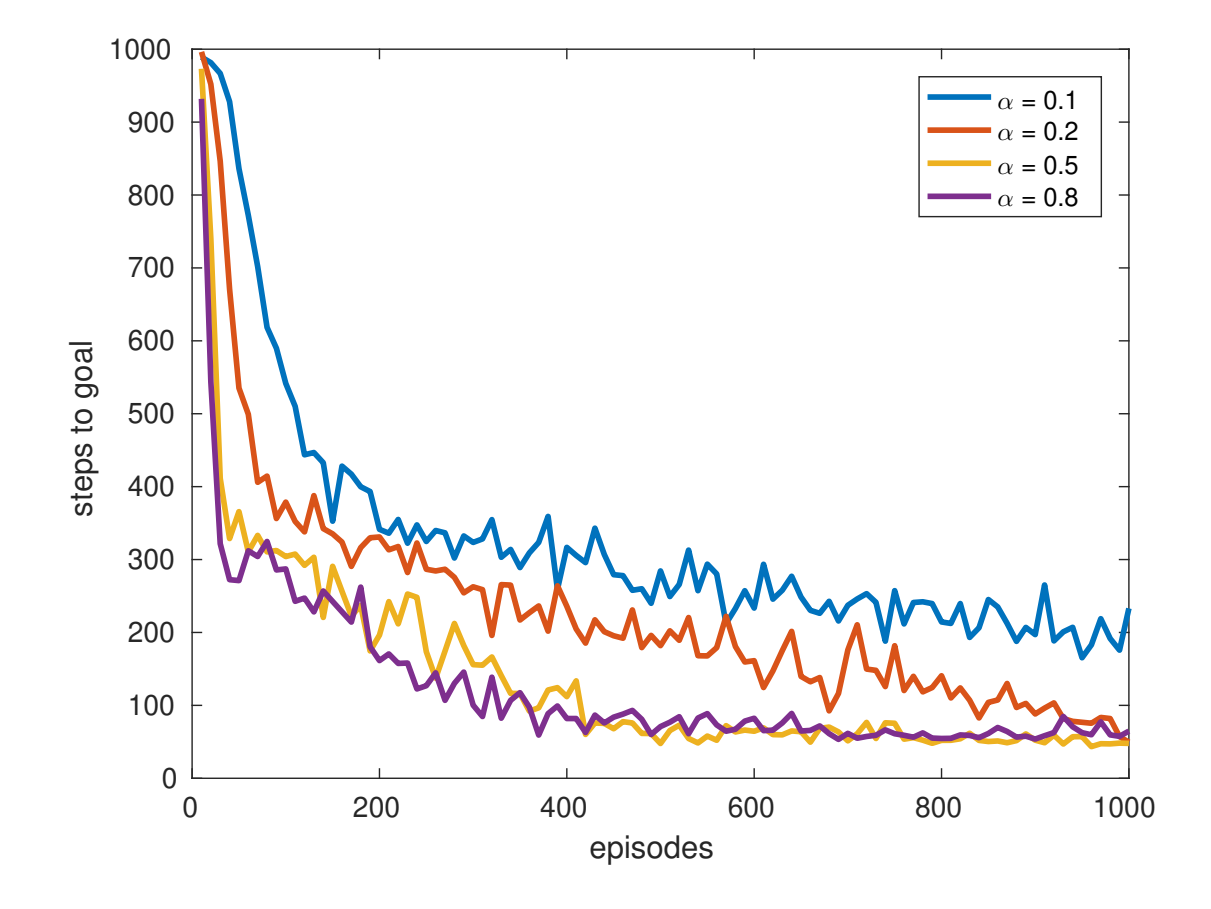

# Q-Learning: parâmetros

- taxa de aprendizado:  $\alpha$
- $\bullet$  taxa de exploração:  $\epsilon$
- ' objetivo: recompensa vs custo
- $\bullet$  valor inicial de Q: mínimo ou máximo

#### Q-Learning: taxa de aprendizado

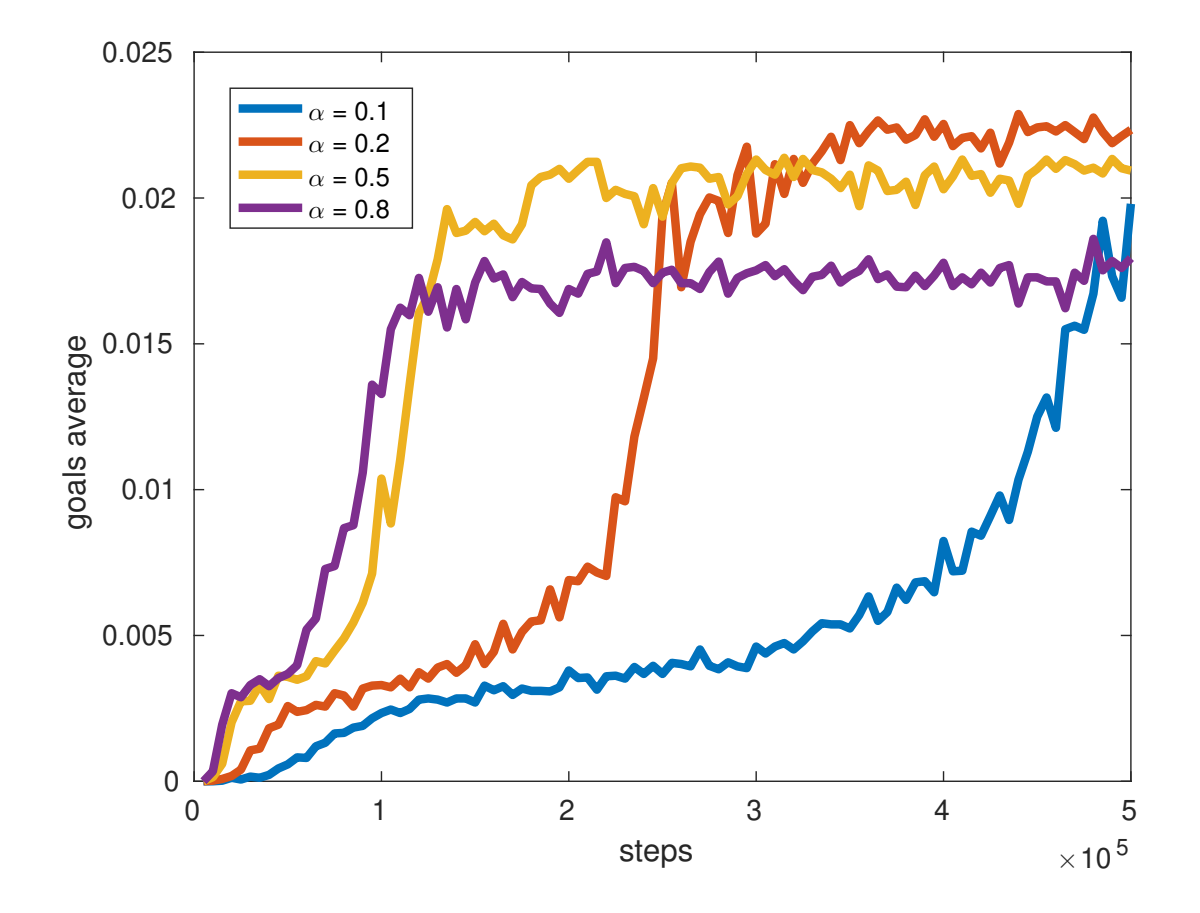

### Q-Learning: taxa de exploração

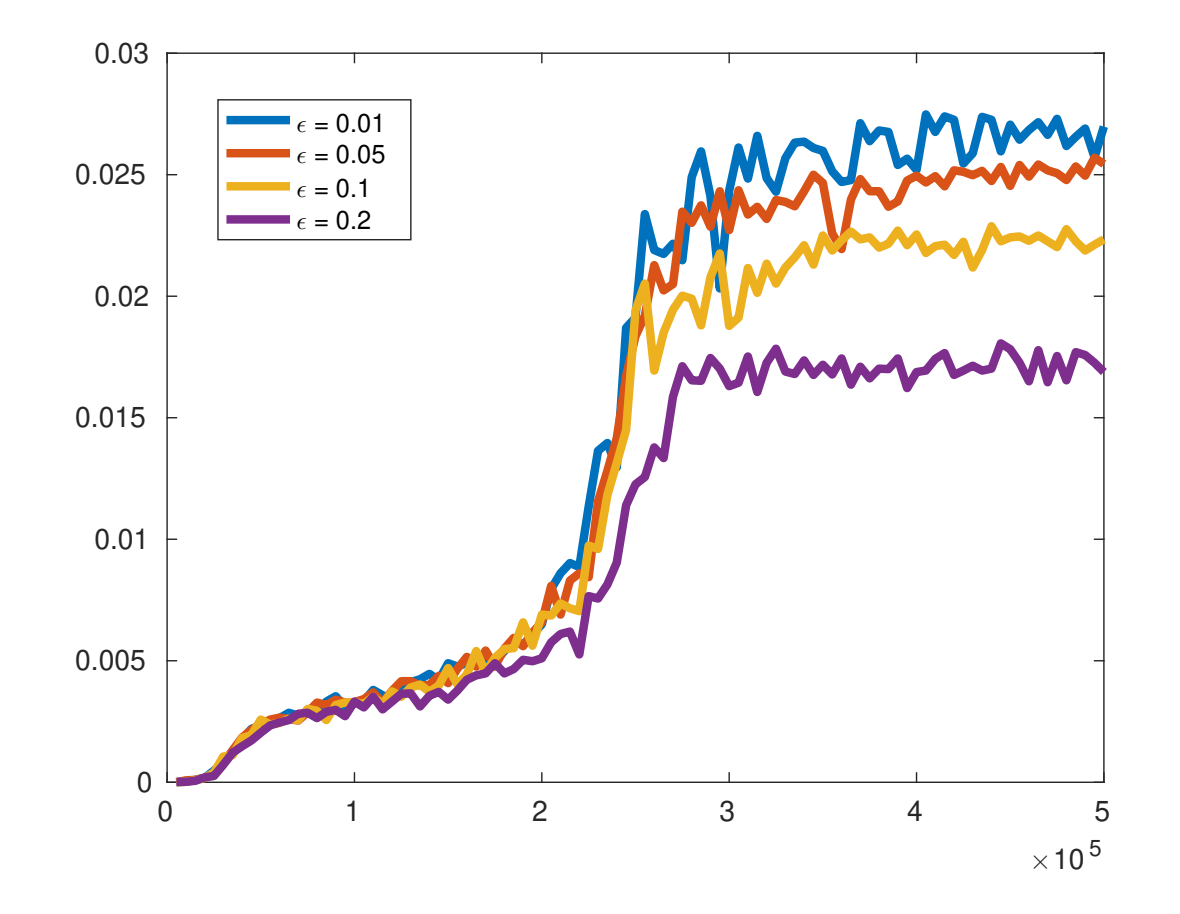

# Q-Learning: inicialização

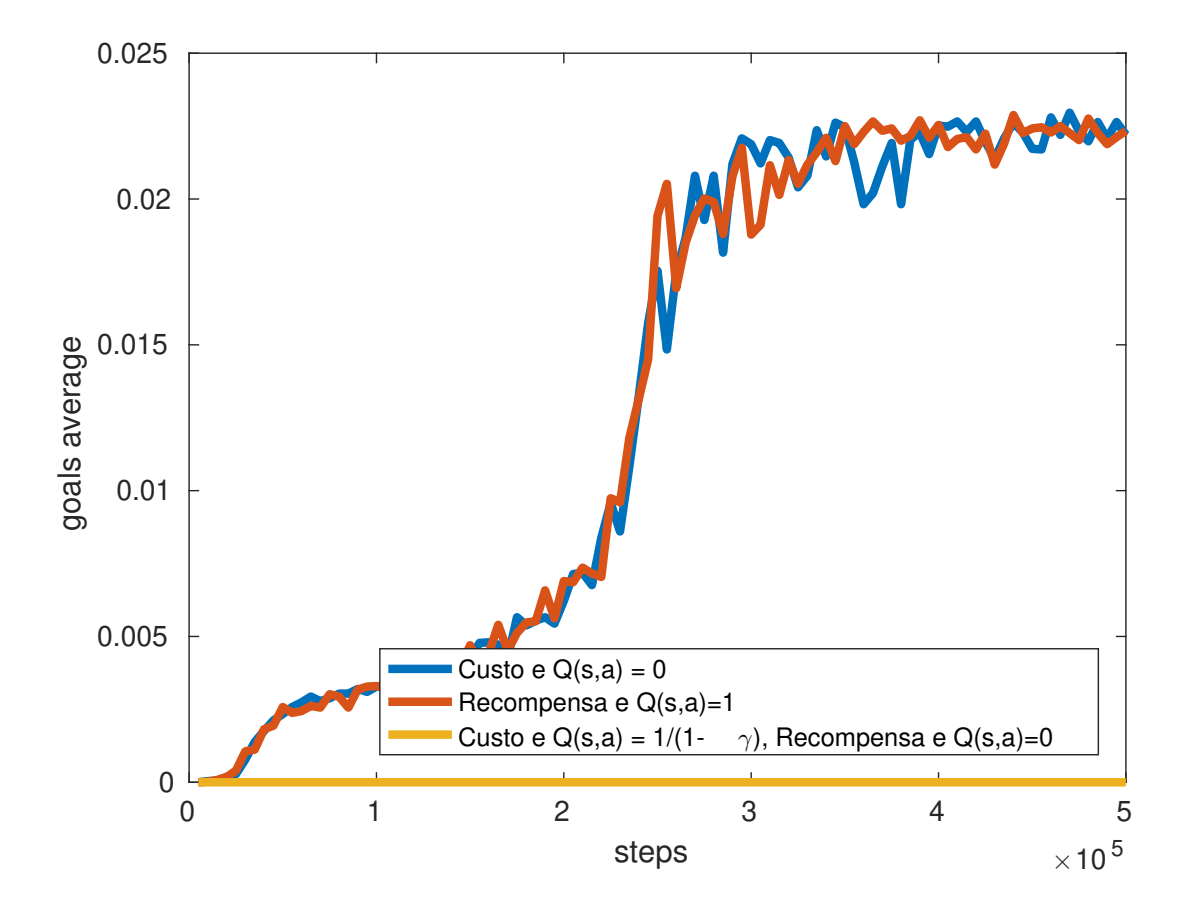

# SARSA(λ)

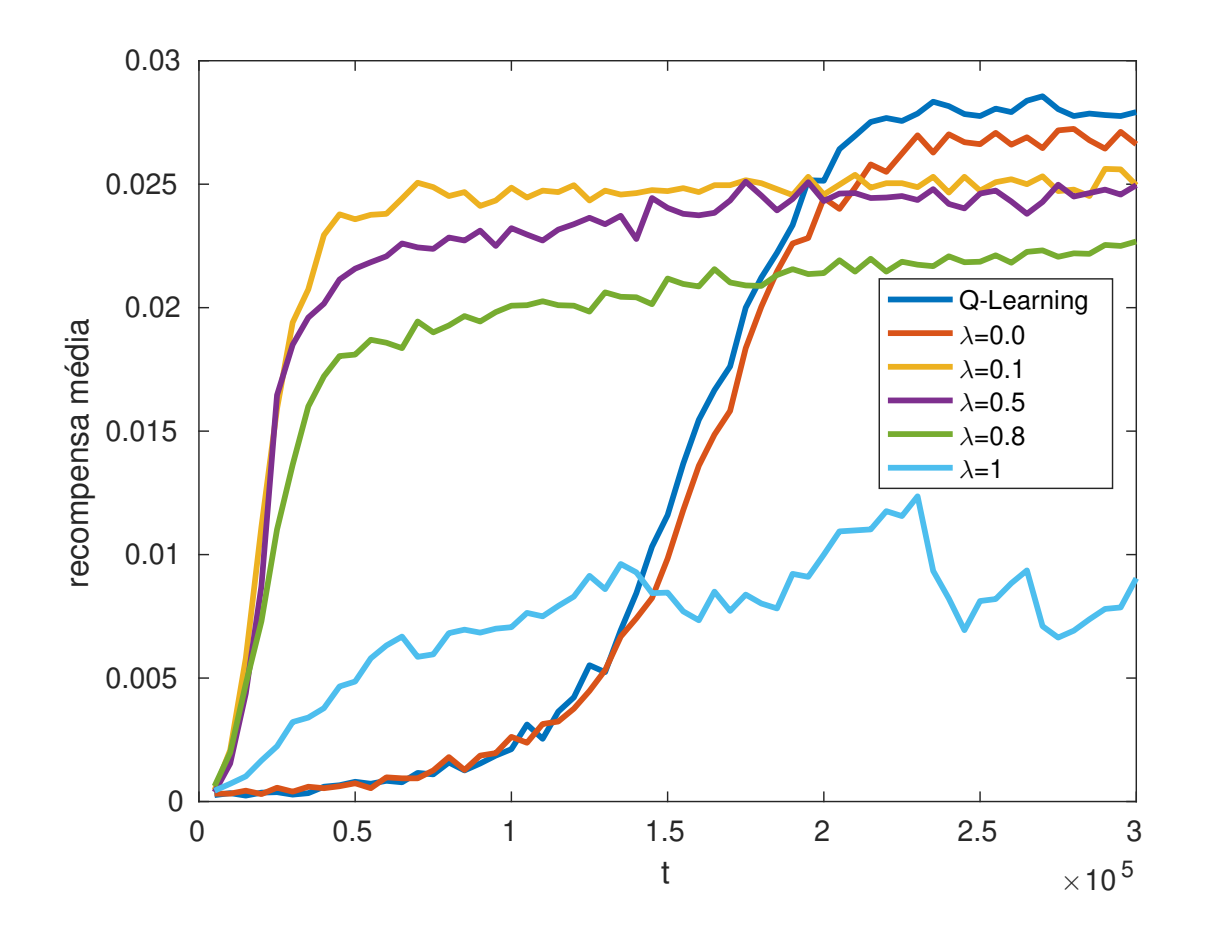